get\_max\_gauranteed \_vfs\_counter [mlx4\\_init\\_resource]($d2/d65/mlx4__resource__tracker_8c.html#a2d8c115871a1192931ef7afb0c1ddbde) \_tracker [mlx4\\_load\\_one]($d3/d57/mlx4__main_8c.html#a0db70bb5a24a314e61d9e665e4288e81) [mlx4\\_multi\\_func\\_init]($da/d11/mlx4__cmd_8c.html#aafd9c97e435523d48c0882494a41b3ac)

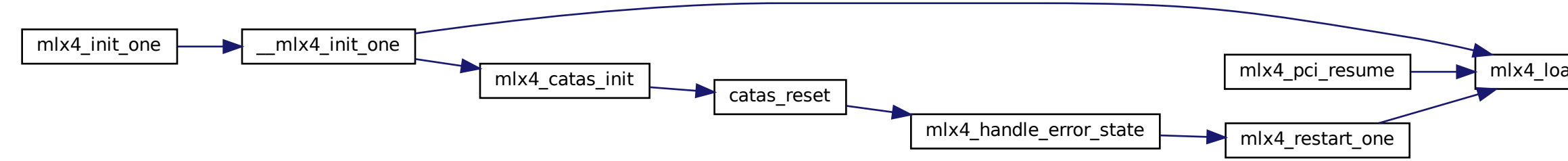